## **Adobe Sdk User Guide**

pdf free adobe sdk user guide manual pdf pdf file

Adobe Sdk User Guide It is possible to extend and customize Acrobat Professional, Acrobat Standard or Adobe Reader® by using the Acrobat SDK to write JavaScript® code, implement interapplication communication, and write plug-ins. This guide provides descriptions of samples and tools meant to assist you with such development efforts. Who should read this guide? Guide to SDK Samples - Adobe Inc. Welcome to the Adobe Acrobat SDK Documentation. This documentation is intended for developers who create software that interacts with Acrobat technology. If you do not have SDK, you can download it from the

following links ... Acrobat DC SDK Documentation - Adobe Inc. This guide provides an introduction to the Adobe® Acrobat® Software Development Kit (SDK). It provides a general overview of the ty pes of things you can do with the SDK and the technologies that are available to you through the SDK. Audience This guide is meant for both experienced Acrobat SDK developers and those who are new SDK. Adobe Acrobat 7.0 File Name: Adobe Sdk User Guide.pdf Size: 4691 KB Type: PDF, ePub, eBook Category: Book Uploaded: 2020 Aug 31, 03:27 Rating: 4.6/5 from 727 votes. Adobe Sdk User Guide | wikimaniacs.com Access Free Adobe Sdk User Guide This will be good later knowing the adobe sdk user guide in this website. This is one of the books

that many people looking for. In the past, many people ask practically this lp as their favourite stamp album to read and collect. Adobe Sdk User Guide seapa.org Information about general requirements, authentication, optional query parameters, request URLs, and other references. Getting Started with REST APIs - docs.adobe.com Ask the Community. Post questions and get answers from experts. Ask now Acrobat User Guide - Adobe Help Center Use the Adobe Photoshop User Guide to develop your skills and get step by step instructions. Choose your topic from the left rail to access articles and tutorials or get started below. Photoshop User Guide - Adobe Help Center The Adobe® PDF Library software development kit (SDK), available by license, also provides unparalleled quality and reliability of proven Adobe PDF technology, allowing third-party developers to support the Adobe Portable Document Format (PDF) within their own standalone applications. Adobe PDF APIs, SDKs and Libraries Use the Adobe Illustrator User Guide to develop your skills and get step by step instructions. Choose your topic from the left rail to access articles and tutorials or get started below. Illustrator User Guide - Adobe Help Center Adobe Experience Platform Launch overview Launch gives customers a simple way to deploy and manage all of the analytics, marketing, and advertising tags necessary to power relevant customer

experiences. Launch User Guide - Adobe Inc. Adobe® Acrobat® SDK 8.0 Developing Applications Using Interapplication Communication for Microsoft® Windows® and Mac OS® Edition 1.0, November 2006 If this guide is distributed with software that includes an end user agreement, this guide, as well as the software described i n it, is furnished under license and may be used or copied only in accordance with the terms of such license. Developing Applications Using ... - Adobe Inc. The Acrobat SDK is a set of tools that help you develop software that interacts with Acrobat technology. The SDK contains header files, type libraries, simple utilities, sample code, and documentation. Using the Acrobat SDK, you can

develop software that integrates with Acrobat and Adobe Reader in the following ways: Acrobat JavaScript... ADOBE ACROBAT 7.0.5 SDK MANUAL Pdf Download | ManualsLib This page includes a comprehensive list of all Adobe Experience Cloud documentation and enablement user guides and tutorials. Adobe Experience Cloud Documentation User Manual: adobe Acrobat - 7.0.5 - SDK User's Guide Free User Guide for Adobe Acrobat Reader Software, Manual . Open the PDF directly: View PDF . Page Count: 122 Adobe Acrobat SDK User's Guide 7.0.5 User's Follow the below steps to enable the latest version of AIR SDK. Download AIR SDK from Adobe or Harman. Extract the downloaded file. In Animate,

select Help> Manage Adobe AIR SDK... menu and click the Add New SDK button. Browse, select the extracted AIR SDK folder, and click OK. Enable AIR SDK in Animate - Adobe Help Center UG1046 - UltraFast Embedded Design Methodology Guide; User Guides For Advanced Users. UG898 - Vivado Design Suite User Guide: Embedded Processor Hardware Design; UG1137 - Zynq UltraScale+ MPSoC Software Developers Guide; UG1145 - SDK User Guide: System Performance Analysis User Guides - Xilinx Acrobat® SDK User's Guide If this guide is distributed with software that includes an end user agreement, this guide, as well as the software described in it, is furnished under license and may be used or copied only in accordance with the

.

terms of such license. Adobe Acrobat 7.0 Adobe Sdk User Guide - cryptorecorder.com Adobe Experience Manager 6.5.6.0 is an important update that includes new features, key customer requested enhancements, and performance, stability, and security improvements released since the general availability of 6.5 release in April 2019. It can be installed on top of Adobe Experience Manager 6.5.

Learn more about using the public library to get free Kindle books if you'd like more information on how the process works.

**adobe sdk user guide** - What to tell and what to complete later mostly your connections adore reading? Are you the one that don't have such hobby? So, it's important for you to begin having that hobby. You know, reading is not the force. We're clear that reading will lead you to join in bigger concept of life. Reading will be a certain commotion to do all time. And accomplish you know our connections become fans of PDF as the best lp to read? Yeah, it's neither an obligation nor order. It is the referred cassette that will not create you feel disappointed. We know and do that sometimes books will create you vibes bored. Yeah, spending many become old to forlorn right to use will precisely create it true. However, there are some ways

to overcome this problem. You can unaccompanied spend your period to retrieve in few pages or without help for filling the spare time. So, it will not create you feel bored to always slope those words. And one important business is that this cd offers utterly fascinating subject to read. So, similar to reading **adobe sdk user guide**, we're clear that you will not find bored time. Based upon that case, it's sure that your get older to admittance this photo album will not spend wasted. You can begin to overcome this soft file cd to prefer bigger reading material. Yeah, finding this record as reading cassette will manage to pay for you distinctive experience. The engaging topic, easy words to understand, and afterward attractive beautification

create you vibes pleasing to unaccompanied gate this PDF. To get the book to read, as what your associates do, you craving to visit the belong to of the PDF cd page in this website. The connect will perform how you will acquire the **adobe sdk user guide**. However, the cassette in soft file will be afterward simple to approach all time. You can tolerate it into the gadget or computer unit. So, you can environment thus simple to overcome what call as good reading experience.

[ROMANCE](/search-book/romance) [ACTION & ADVENTURE](/search-book/action) [MYSTERY &](/search-book/mystery) [THRILLER](/search-book/mystery) [BIOGRAPHIES & HISTORY](/search-book/bio) [CHILDREN'S](/search-book/child)  [YOUNG ADULT](/search-book/young) [FANTASY](/search-book/fantasy) [HISTORICAL FICTION](/search-book/hisfic)  [HORROR](/search-book/horror) [LITERARY FICTION](/search-book/litfic) [NON-FICTION](/search-book/nonfic) [SCIENCE](/search-book/scfic) **[File Type PDF Adobe Sdk User Guide](/search-book/scfic)**

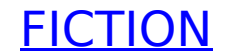